## NEED TO SEND FORMS TO CARTI?

**All forms can now be sent to us using the CARTI Connect App.** Quickly download the app on your cell phone and register. Within minutes you can take pictures and securely send us all forms; including financial assistance applications and supporting documents.

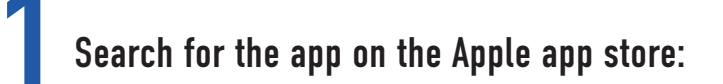

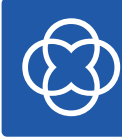

CARTI Connect CARTI Cancer Center Mobile... (OPEN) \*\*\*\*\*\*

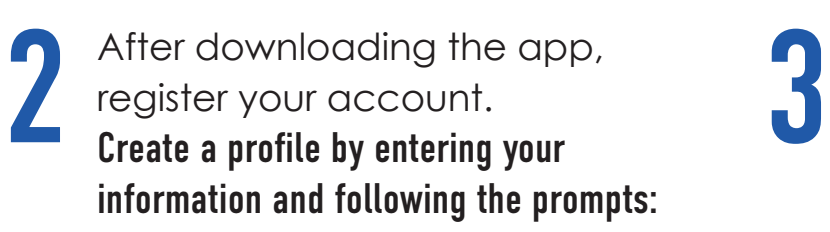

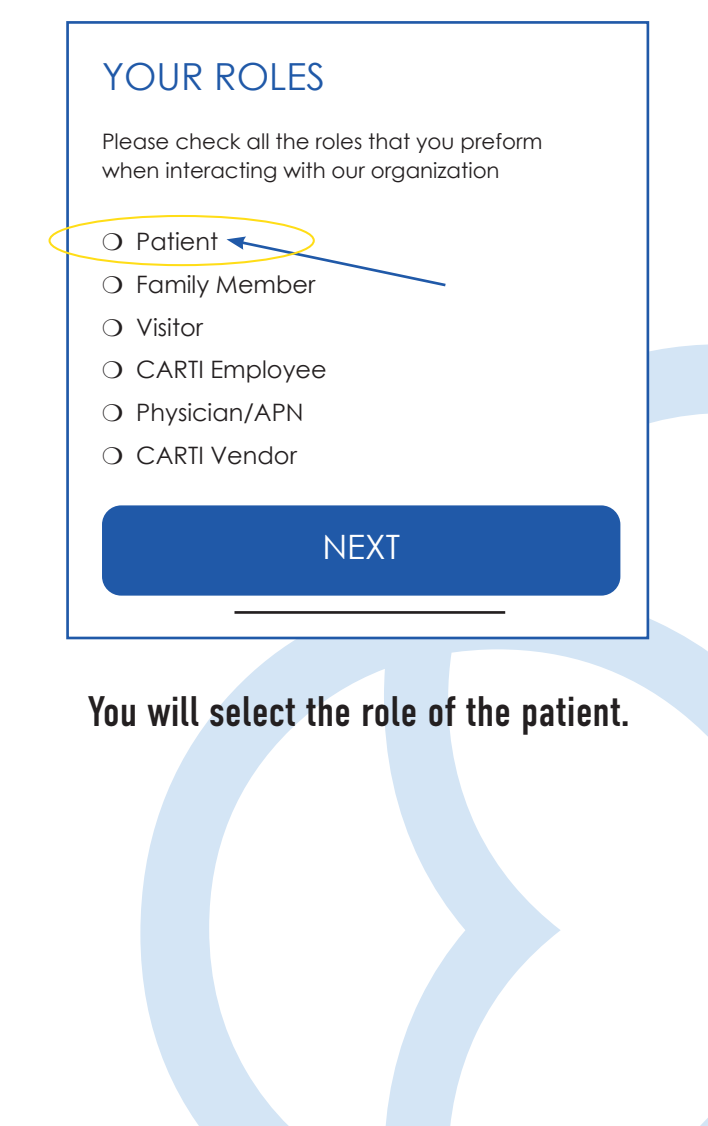

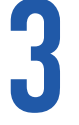

Once you have created the account, you will see these options in the CARTI Connect app.

## Select Requests

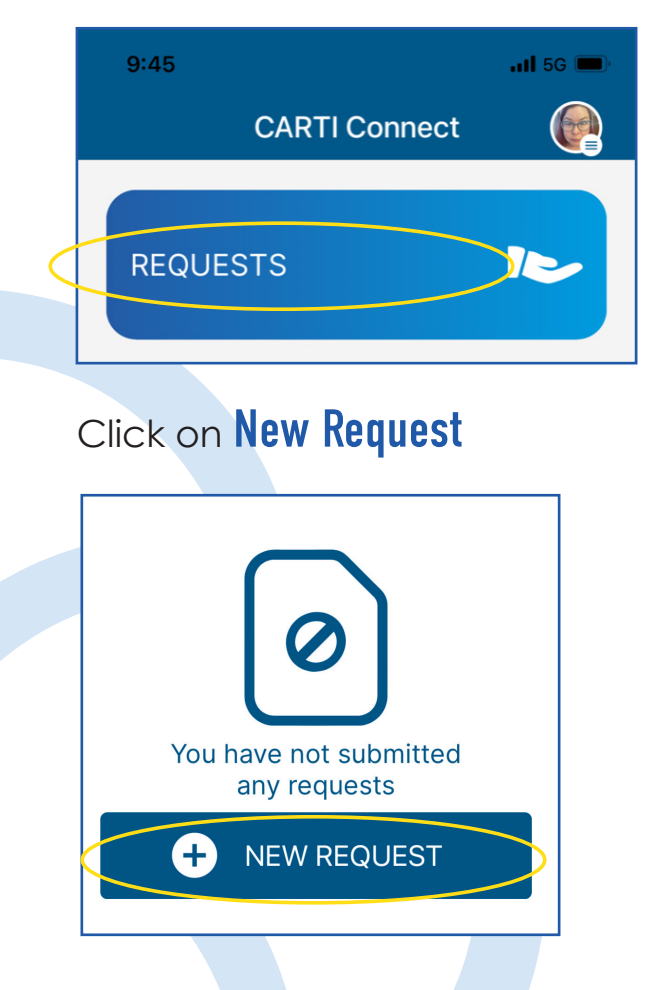

## 4 To scan your documents to CARTI follow these instructions:

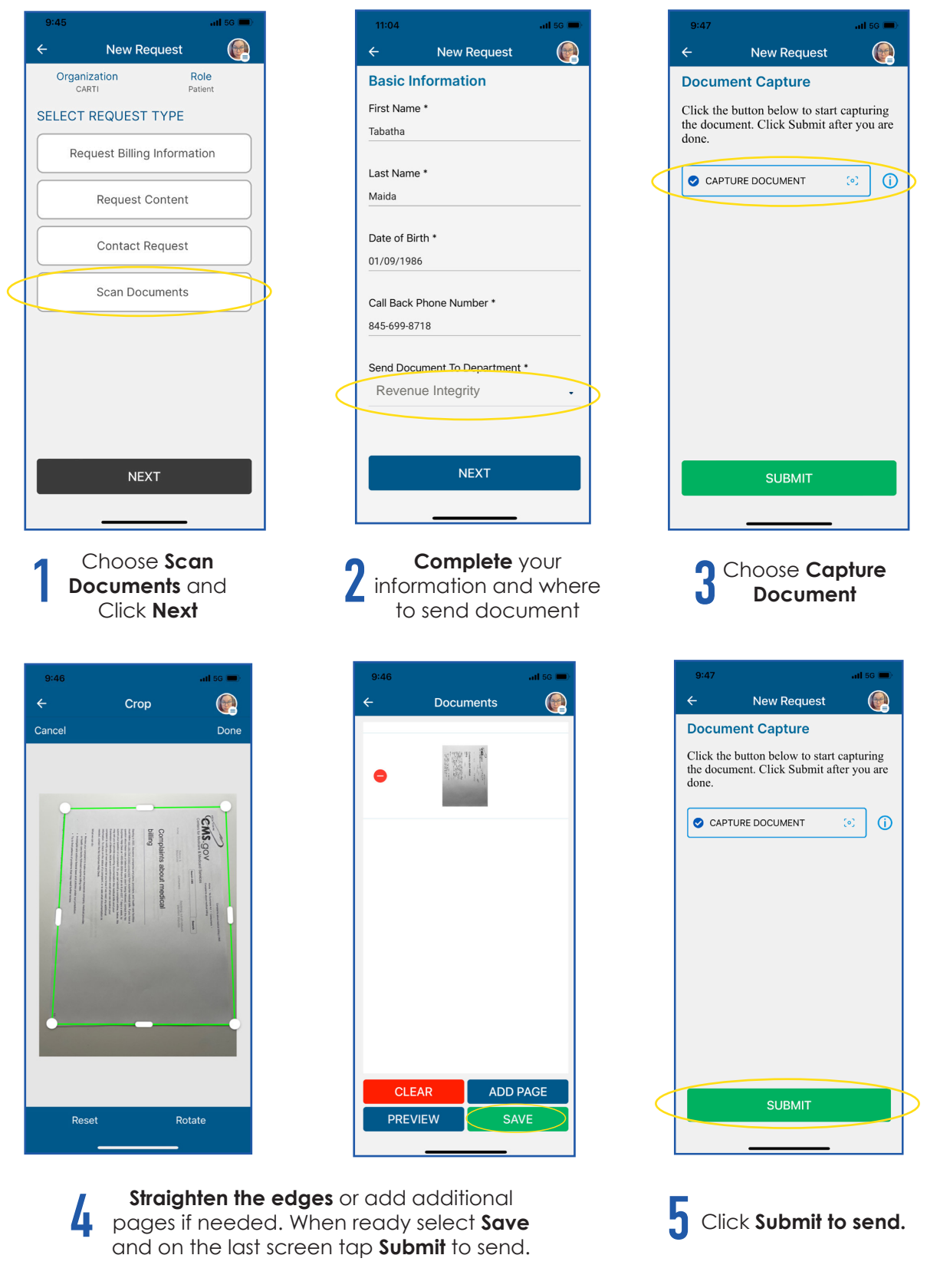

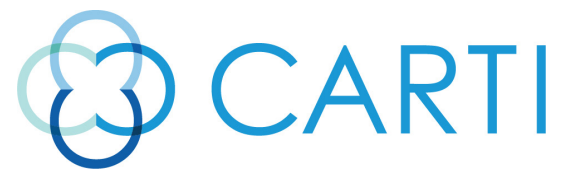